Li-Thiao-Té Sébastien October 22, 2014

# **1 Préliminaires**

**Code chunk 1:** «DisplayImage.cpp»

```
#include <stdio.h>
#include <opencv2/opencv.hpp>
using namespace cv;
int main(int argc, char** argv )
{
   if ( argc != 2 )
   {
      printf("usage: DisplayImage.out <Image_Path>\n");
      return -1;
   }
   Mat image;
   image = imread(<math>argv[1]</math>, 1);if ( !image.data )
   {
      printf("No image data \n");
      return -1;
   }
   namedWindow("Display Image", WINDOW_NORMAL );
   imshow("Display Image", image);
   waitKey(0);
   return 0;
}
```
#### **Code chunk 2:** «shell»

```
g++ -o DisplayImage DisplayImage.cpp -lm -lopencv_core -lopencv_imgproc -lopencv_highgui
# ./DisplayImage barbara_1.0x.tif
run="all"
```
Interpret with shell

# **2 Scanner CT : 4pixels, 4 directions**

On a besoin de trois éléments :

*•* construire la matrice du système linéaire

#### <span id="page-0-0"></span>**Code chunk 3:** «scanner44\_make\_matrix»

```
Mat make_matrix(int n)
{
 return (Mat_<float>(10,4) << 1, 1, 0, 0, 0, 0, 1, 1, 0, 0, 1, 0, 1, 0, 0, 1, 0, 1, 0, 0, 1, 0, 1, 0, 0, 1, 0, 1, 1, 0, 0, 0, 0, 1, 1, 0, 0, 0, 0, 1);
}
```
*•* générer les observations

<span id="page-0-1"></span>**Code chunk 4:** «scanner44\_make\_observations»

```
Mat make_observations(Mat A, Mat input)
{
 Mat inputvec = input.reshape(0, 4);
 Mat res = A * inputvec;return res;
}
```
*•* reconstruire l'image d'après les observations

**Code chunk 5:** «scanner44\_reconstruct»

```
Mat reconstruct (Mat A, Mat obs)
{
 Mat res = A.inv(DECOMP_SVD) * obs;Mat res2 = res.reshape(0,2);
 return res2;
\mathfrak{h}
```

```
#include <opencv2/opencv.hpp>
using namespace cv;
<<scanner44_make_matrix>>
<<scanner44_make_observations>>
<<scanner44_reconstruct>>
int main(int argc, char** argv )
{
   // Construct system matrix
   Mat A = make_matrix(2);Mat input = (Mat_<float>(2,2) << 0.1, 0.24, 0., 1.);
   imwrite("scanner44_input.png", input*255);
   Mat obs = make observations(A, input);
   imwrite("scanner44_obs.png", obs.t()*255);
   Mat output = reconstruct(A, obs);imwrite("scanner44_output.png",output*255);
   return 0;
}
```
# **Code chunk 7:** «shell (part 2)»

```
rm scanner44*.png
g++ -o scanner44 scanner44.cpp -lm -lopencv_core -lopencv_imgproc -lopencv_highgui
if [ "$run" = "all" ]; then \sqrt{s} canner44; fi
Interpret with shell
```
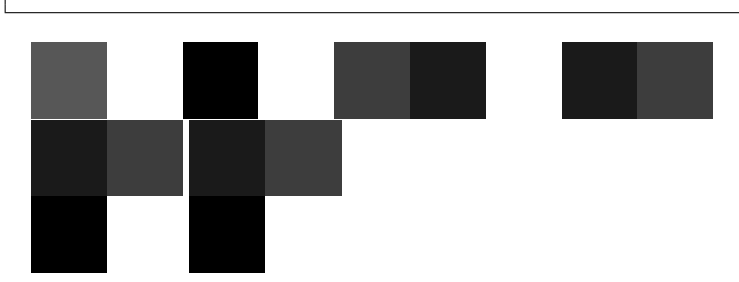

# **3 Scanner CT : Image complète, 4 directions**

On a besoin de trois éléments :

- *•* construire la matrice du système linéaire (c'est le point difficile ici).
- *•* générer les observations

#### **Code chunk 8:** «scannern4\_make\_observations»

```
Mat make_observations(Mat A, Mat input)
{
 Mat inputvec = input.reshape(0,input.rows*input.cols);
 Mat res = A * inputvec;return res;
}
```
<span id="page-1-1"></span>*•* reconstruire l'image d'après les observations

#### **Code chunk 9:** «scannern4\_reconstruct»

```
Mat reconstruct (Mat A, Mat obs, Size s)
\overline{f}Mat res = A.inv(DECOMP_SVD) * obs;Mat res2 = res.reshape(0, s.eight);return res2;
}
```
#### **3.1 Construction de la matrice du système linéaire**

On construit la matrice du système direction par direction. L'image est considérée comme une matrice *L* lignes et *C* colonnes. Elle est vue comme un vecteur à *LC* composantes. La matrice *A* a donc *LC* colonnes. Le nombre d'équations  $\text{est } L + (L + C - 1) + C + (L + C - 1) = 3L + 3C - 2.$ 

**Code chunk 10:** «scannern4\_make\_matrix»

```
Mat make_matrix(Size s)
{
 int i,j = 0;
 Mat res(3*s.width+3*s.height-2,s.width*s.height,CV_32F,Scalar(0));
```
<span id="page-1-0"></span>Ensuite on considère les rayons horizontaux.

Ensuite on considère les rayons verticaux.

#### **Code chunk 12:** «scannern4\_make\_matrix (part 3)»

```
for (j = 0; j < s.width; j++)for (i = 0; i < s.height; i++)
   res.at<float>(s.height + j,i*s.width + j) = 1;
```
Les rayons sur la deuxième diagonale

#### **Code chunk 13:** «scannern4\_make\_matrix (part 4)»

```
for (i = 0; i < s.height; i++)for (j = 0; j < s.width; j^{++})
   res.at<float>(s.height+s.width + i + j, i*s.width + j) = 1;
```
On obtient l'autre diagonale en considérant la symétrie verticale

#### **Code chunk 14:** «scannern4\_make\_matrix (part 5)»

```
for (i = 0; i < s. height; i++)for (j = 0; j < s.width; j++)res.at<float>(2*s.height+2*s.width-1 + i + j, i*s.width + s.width - j - 1) = 1;
```
#### **Code chunk 15:** «scannern4\_make\_matrix (part 6)»

```
// std::cout << res << "\n";
 return res;
}
```

```
3.2 Main program
Code chunk 16: «scannern4.cpp»
scannern4_make_matrix scannern4_make_observations scannern4_reconstruct
#include <stdio.h>
#include <opencv2/opencv.hpp>
using namespace cv;
<<scannern4_make_matrix>>
<<rvations>>
<<scannern4_reconstruct>>
int main(int argc, char** argv )
{
   Mat input = (Mat_<float>(2,3) << 0.1, 0.24, 0., 1., 0.5,0);
    if ( !input.data ) { printf("No image data \n"); return -1; }
   imwrite("scannern4_input.png", input*255);
    // Construct system matrix
   Mat A = make_matrix(input.size());
   Mat obs = make\_observations(A, input);imwrite("scannern4_obs.png", obs.t()*255);
   Mat output = reconstruct(A, obs, input.size());
   imwrite("scannern4_output.png",output*255);
   return 0;
 }
```
#### **Code chunk 17:** «shell (part 3)»

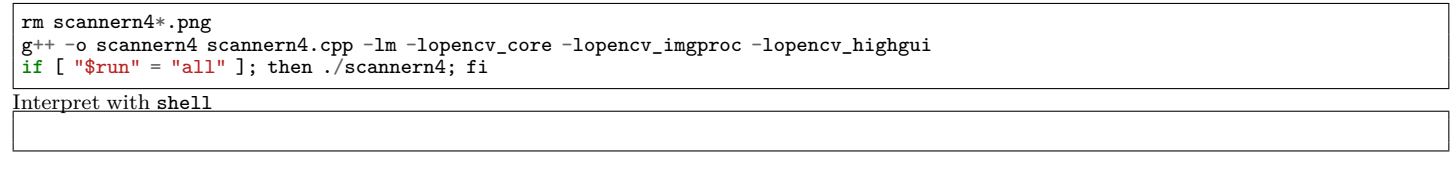

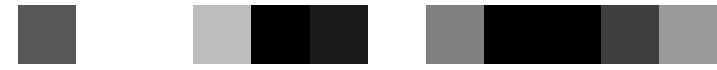

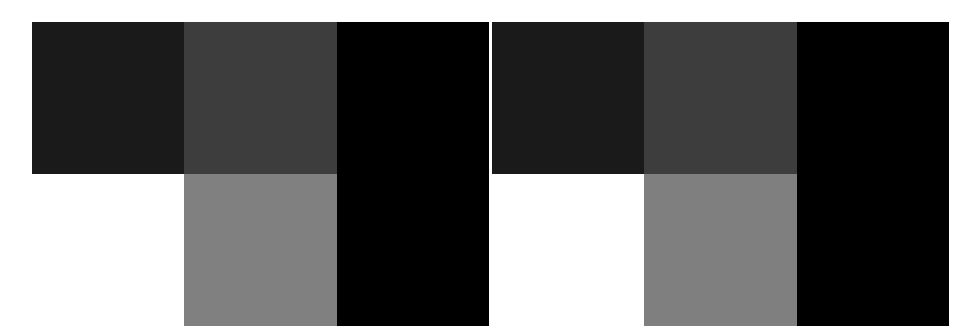

# **4 Scanner CT : Image complète, p directions**

On a besoin de trois éléments :

- *•* construire la matrice du système linéaire (c'est le point difficile ici).
- *•* générer les observations

<span id="page-3-1"></span>**Code chunk 18:** «scannerct\_make\_observations»

```
Mat make_observations(Mat A, Mat input)
{
 Mat inputvec = input.reshape(0,input.rows*input.cols);
 Mat res = A * inputvec;return res;
}
```
*•* reconstruire l'image d'après les observations

**Code chunk 19:** «scannerct\_reconstruct»

```
Mat reconstruct(Mat A, Mat obs, Size s)
{
 Mat res = A.inv(DECOMP-SVD) * obs;
 Mat res2 = res.reshape(0, s. height);return res2;
}
```
## **4.1 Construction de la matrice du système linéaire**

On construit la matrice du système direction par direction. L'image est considérée comme une matrice *L* lignes et *C* colonnes. Elle est vue comme un vecteur à *LC* composantes. La matrice *A* a donc nb\_pixels= *LC* colonnes. Le nombre d'équations est déterminé par le nombre de directions nb\_dir considérées et le nombre de rayons nb\_rayons tirés pour chaque direction.

#### <span id="page-3-0"></span>**Code chunk 20:** «scannerct\_make\_matrix»

```
Mat make_matrix(Size s, int nb_dir, int nb_rayons)
{
 int i,j = 0;
 Mat res(nb_dir * nb_rayons, s.width*s.height, CV_32F, Scalar(0));
```
Géométrie de l'instrument : pour simplifier les choses, on suppose que les nb\_rayons sont parallèles, dans une direction donnée par l'angle a et centrés (le centre du faisceau passe par l'origine). Les rayons sont écartés d'une unité.

La région d'intérêt est une grille de *L* lignes et *C* colonnes. Le pixel (0*,* 0) est placé dans le repère à la position (*x*0*, y*0). Le centre du pixel  $(i, j)$  est donc à la position  $(x_0 + 0.5 + i, y_0 + 0.5 + j)$ .

#### **Code chunk 21:** «scannerct\_make\_matrix (part 2)»

```
double i0 = -s.height / 2.0 + 0.5;
double j0 = -s.width / 2.0 + 0.5;
```
Pour construire la matrice, on commence par remarquer que chaque pixel de l'image est attribué à un seul rayon (pour une direction fixée). On peut donc faire la boucle sur les pixels de l'image, et calculer l'indice du rayon correspondant.

**Code chunk 22:** «scannerct\_make\_matrix (part 3)»

```
double a = 0;
double d = 0;
double ii = 0;
for (a = 0; a < nb\_dir; a++) {
 double cosa = cos(a*3.1415/nb_dir);
 double sina = sin(a*3.1415/nb/dir);
 for (i = 0; i < s. height; i++)for (j = 0; j < s.width; j^{++})
   {
     d = (i0 + i) * \cos a - (i0 + i) * \sin a;ii = round(d+(nb\_rayons-1)/2);
     if (ii >=0 && ii < nb_rayons) res.at <float>(a*nb_rayons+ii,i*s.width + j) = 1;
   }
}
```
# **4.2 Test program**

```
Code chunk 24: «scannerct0.cpp»
scannerct_make_matrix scannerct_make_observations scannerct_reconstruct
#include <stdio.h>
#include <opencv2/opencv.hpp>
using namespace cv;
<<scannerct_make_matrix>>
<<scannerct_make_observations>>
<<scannerct_reconstruct>>
int main(int argc, char** argv )
{
    // Mat input = imread("barbara_1.0x.tif", 1);
    Mat input = (Mat_<float>(2,3) << 0.1, 0.24, 0., 1., 0.5,0);
    if ( !input.data ) { printf("No image data \n"); return -1; }
   imwrite("scannerct0_input.png", input*255);
    // Construct system matrix
    Mat A = make_matrix(input.size(),2,3);
    std::cout << "matrix A\n" << A << "\n";
    Mat obs = make_observations(A, input);
    std::cout << "observations\n" << obs << "\n";
   imwrite("scannerct0_obs.png", obs.reshape(0,2)*255);
   Mat output = reconstruct(A, obs, input.size());
    imwrite("scannerct0_output.png",output*255);
    std::cout << "reconstruction\n" << output << "\n";
   return 0;
}
```
#### **Code chunk 25:** «shell (part 4)»

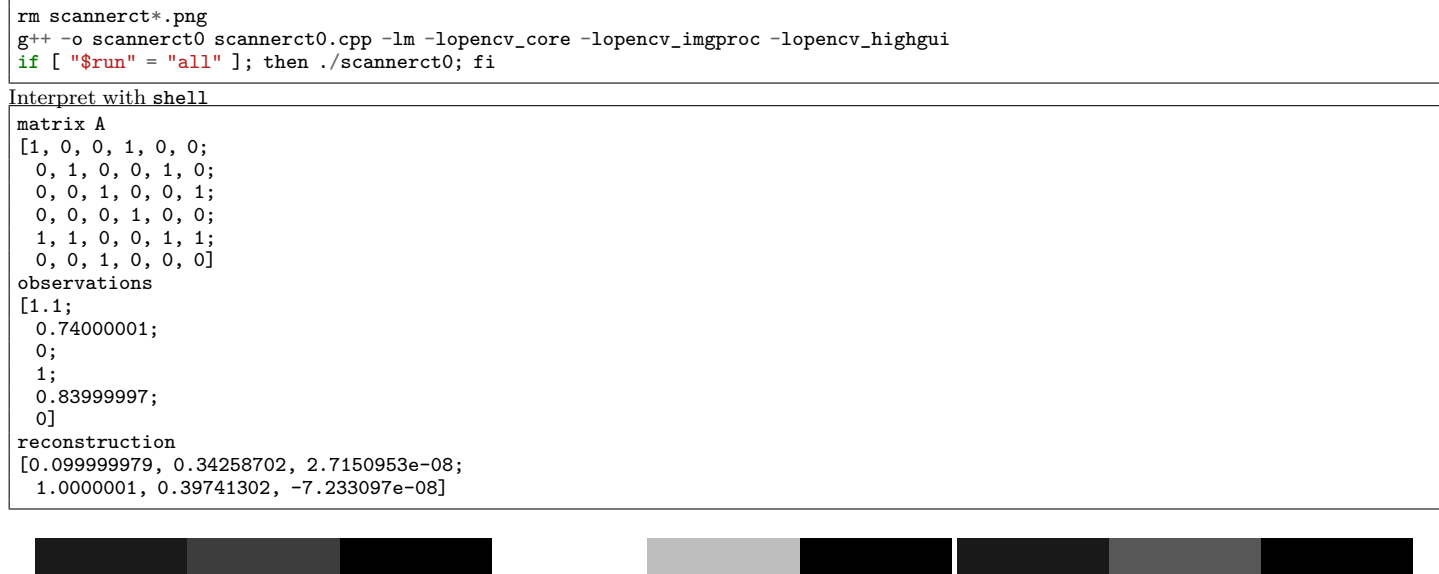

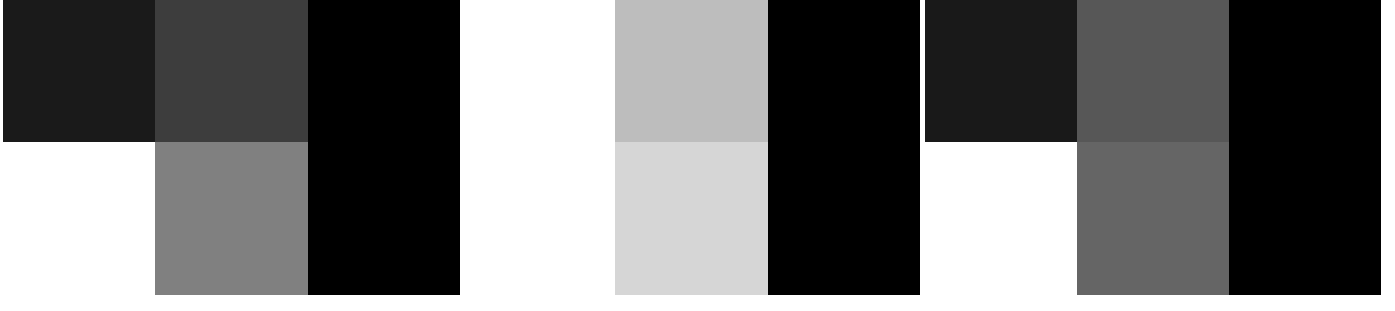

,

```
Code chunk 26: «scannerct.cpp»
scannerct_make_matrix scannerct_make_observations scannerct_reconstruct
```

```
#include <stdio.h>
#include <opencv2/opencv.hpp>
using namespace cv;
<<scannerct_make_matrix>>
<<scannerct_make_observations>>
<<scannerct_reconstruct>>
int main(int argc, char** argv )
{
   Mat input0 = imread(argv[1], 0);if ( !input0.data ) { printf("No image data \n"); return -1; }
   Mat input;
   input0.convertTo(input,CV_32F);
   imwrite("scannerct_input.png", input);
   // Construct system matrix
   int nb_dir = atoi(argv[2]);
   int nb_rayons = atoi(argv[3]);
   std::cout << "make matrix\n";
   Mat A = make_matrix(input.size(), nb_dir, nb_rayons);std::cout << "make observations\n";
   Mat obs = make_observations(A, input);
   imwrite("scannerct_obs.png", obs.reshape(0,nb_dir));
   std::cout << "reconstruct\n";
   Mat output = reconstruct(A, obs, input.size());
   imwrite("scannerct_output.png",output);
   return 0;
}
```
# **Code chunk 27:** «shell (part 5)»

g++ -o scannerct scannerct.cpp -lm -lopencv\_core -lopencv\_imgproc -lopencv\_highgui **if** [ "\$run" = "all" ]; then ./scannerct square\_top.png 30 50; fi

Interpret with shell make matrix make observations reconstruct

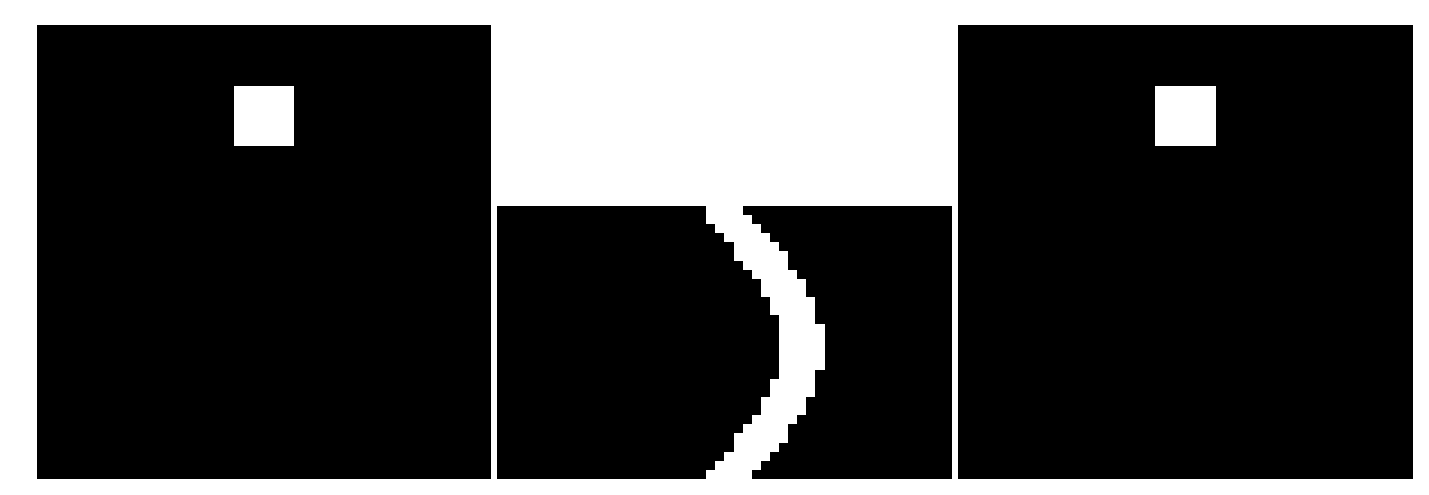

# **5 Rétroprojection simple**

Pour effectuer une rétroprojection simple, on reporte les observations sur la trajectoire des rayons. On garde l'étape de construction de la matrice A, car on en a besoin pour créer des observations, mais la reconstruction est différente. On a besoin de trois éléments :

*•* construire la matrice du système linéaire.

<span id="page-6-0"></span>**Code chunk 28:** «scannerretro\_make\_matrix»

```
Mat make_matrix(Size s, int nb_dir, int nb_rayons)
{
  int i,j = 0;
 Mat res(nb_dir * nb_rayons, s.width*s.height, CV_32F, Scalar(0));
  double i0 = -s.height / 2.0 + 0.5;
  double j0 = -s.width / 2.0 + 0.5;
 double \ddot{a} = 0;
 double d = 0;
 double ii = 0;
 for (a = 0; a < nb\_dir; a++) {
   double cosa = cos(a*3.1415/nb_dir);
   double sina = sin(a*3.1415/nb/dir);
   for (i = 0; i < s \text{.height}; i++)for (j = 0; j < s. width; j++){
       d = (j0+j) * \cos a - (i0 + i) * \sin a;ii = round(d+(nb\_rayons-1)/2);
       if (ii >=0 && ii < nb_rayons) res.at<float>(a*nb_rayons+ii,i*s.width + j) = 1;
     \overline{1}}
  // std::cout << res << "\n";
 return res;
}
```
*•* générer les observations

<span id="page-6-1"></span>**Code chunk 29:** «scannerretro\_make\_observations»

```
Mat make_observations(Mat A, Mat input)
{
 Mat inputvec = input.reshape(0,input.rows*input.cols);
 Mat res = A * inputvec;return res;
}
```
*•* reconstruire l'image d'après les observations (c'est le point qui change).

## **5.1 Reconstruction par rétroprojection**

<span id="page-6-2"></span>**Code chunk 30:** «scannerretro\_reconstruct»

```
Mat reconstruct(Mat obs, Size s, int nb_dir, int nb_rayons)
{
 Mat res(s, CV_32F, Scalar(0));
 int i,j = 0;
  double i0 = -s.height / 2.0 + 0.5;
  double j0 = -s.width / 2.0 + 0.5;
 double \ddot{a} = 0;
 double d = 0;
 double ii = 0;
 for (a = 0; a < nb\_dir; a++) {
   double cosa = cos(a*3.1415/nb_dir);
   double sina = sin(a*3.1415/nb_dir);
   for (i = 0; i < s \text{.height}; i++)for (j = 0; j < s.width; j++){
      d = (j0+j) * \cos a - (i0 + i) * \sin a;ii = round(d+(nb\_rayons-1)/2);if (ii >=0 && ii < nb_rayons) res.at<float>(i,j) += obs.at<float>(a*nb_rayons+ii,0) / nb_dir;
     }
 }
 return res;
}
```

```
Code chunk 31: «scannerretro.cpp»
```

```
scannerretro_make_matrix scannerretro_make_observations scannerretro_reconstruct
#include <stdio.h>
#include <string>
#include <opencv2/opencv.hpp>
using namespace cv;
<<ix>>
<<scannerretro_make_observations>>
<<scannerretro_reconstruct>>
int main(int argc, char** argv )
{
   Mat input0 = \text{imread}(\text{argv}[1], 0);
   if ( !input0.data ) { printf("No image data \n"); return -1; }
   Mat input;
    input0.convertTo(input,CV_32F);
    imwrite(std::string(argv[4]) + "_scannerretro_input.png", input);
   // Construct system matrix
   int nb_dir = atoi(argv[2]);
   int nb_rayons = atoi(argv[3]);
   Mat A = make_matrix(input.size(),nb_dir,nb_rayons);
   Mat obs = make\_observations(A, input);imwrite(std::string(argv[4]) + "_scannerretro_obs.png", obs.reshape(0,nb_dir));
   Mat output = reconstruct(obs, input.size(), nb_dir, nb_rayons);
   imwrite(std::string(argv[4]) + "_scannerretro_output.png",output);
   return 0;
}
```
#### **Code chunk 32:** «shell (part 6)»

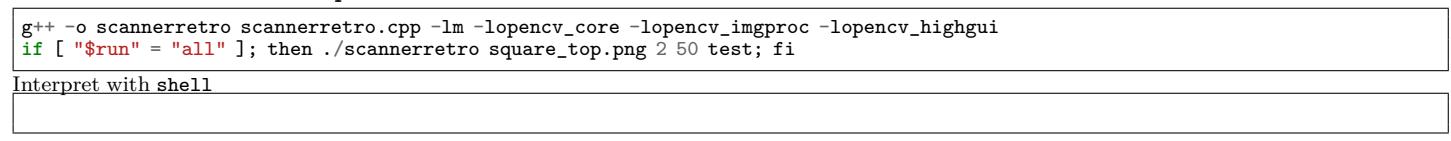

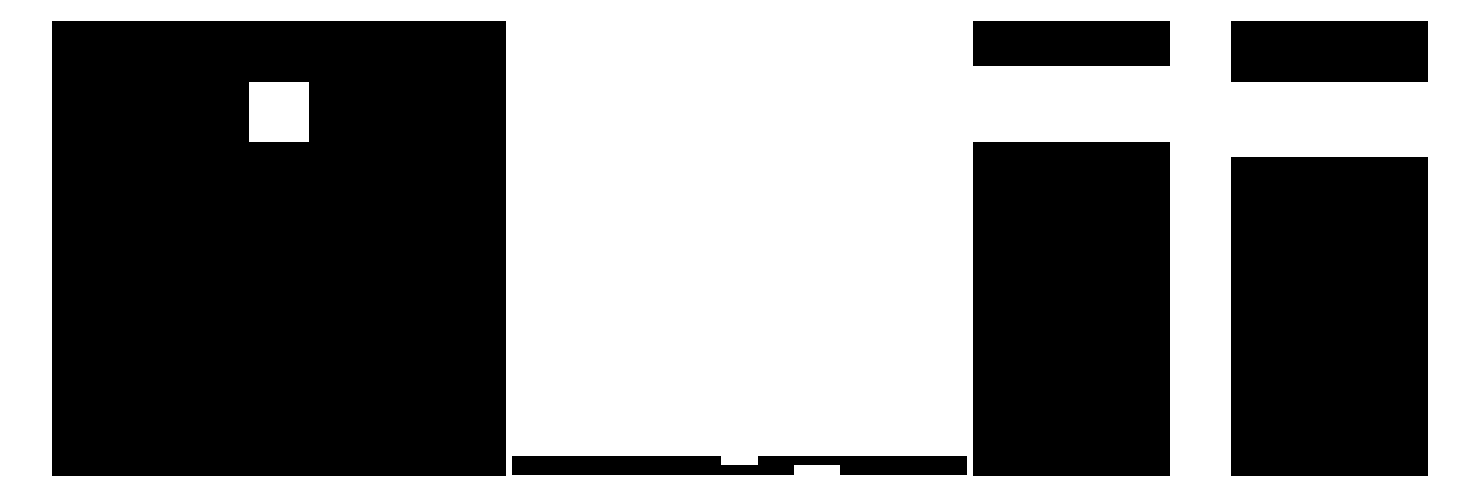

#### **Code chunk 33:** «benchmark»

```
rm dirs*_scannerretro*.png
nb_dirs="2 3 4 8 16 32 64 128 256"
for i in $nb_dirs; do
 ./scannerretro square_top.png \frac{1}{2} 50 "dirs$i";
 echo -n "\\includegraphics[width=6.5cm]{dirs$i"; echo "_scannerretro_output.png}"
done
```
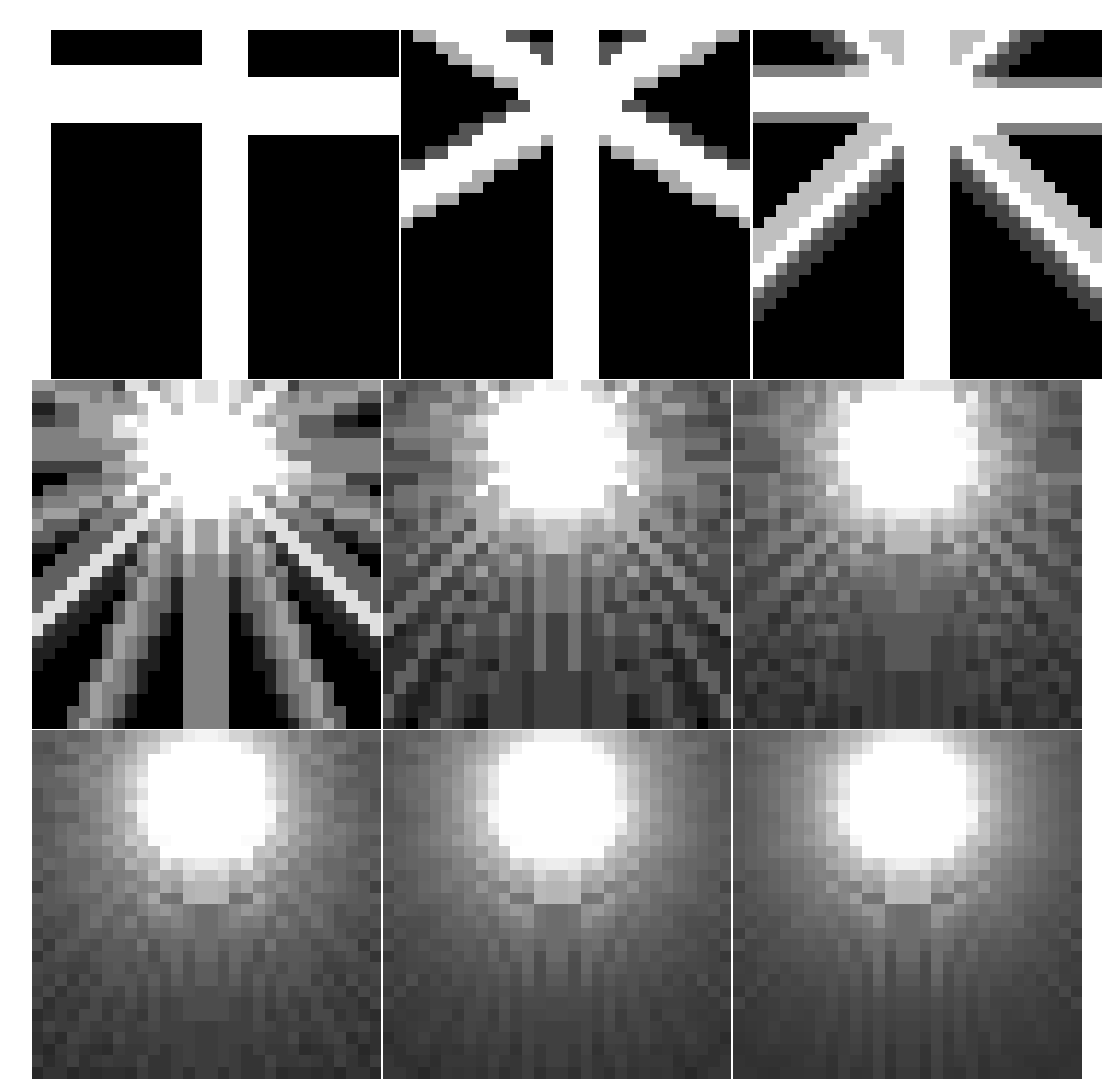

# **Code chunk 34:** «benchmark (part 2)»

```
nb_dirs="2 3 4 8 16 32 64 128 256"
for i in $nb_dirs; do
 ./scannerretro square_corner.tif $1 25 "dirsc$i";
 echo -n "\\includegraphics[width=6.5cm]{dirsc$i"; echo "_scannerretro_output.png}"
done
```
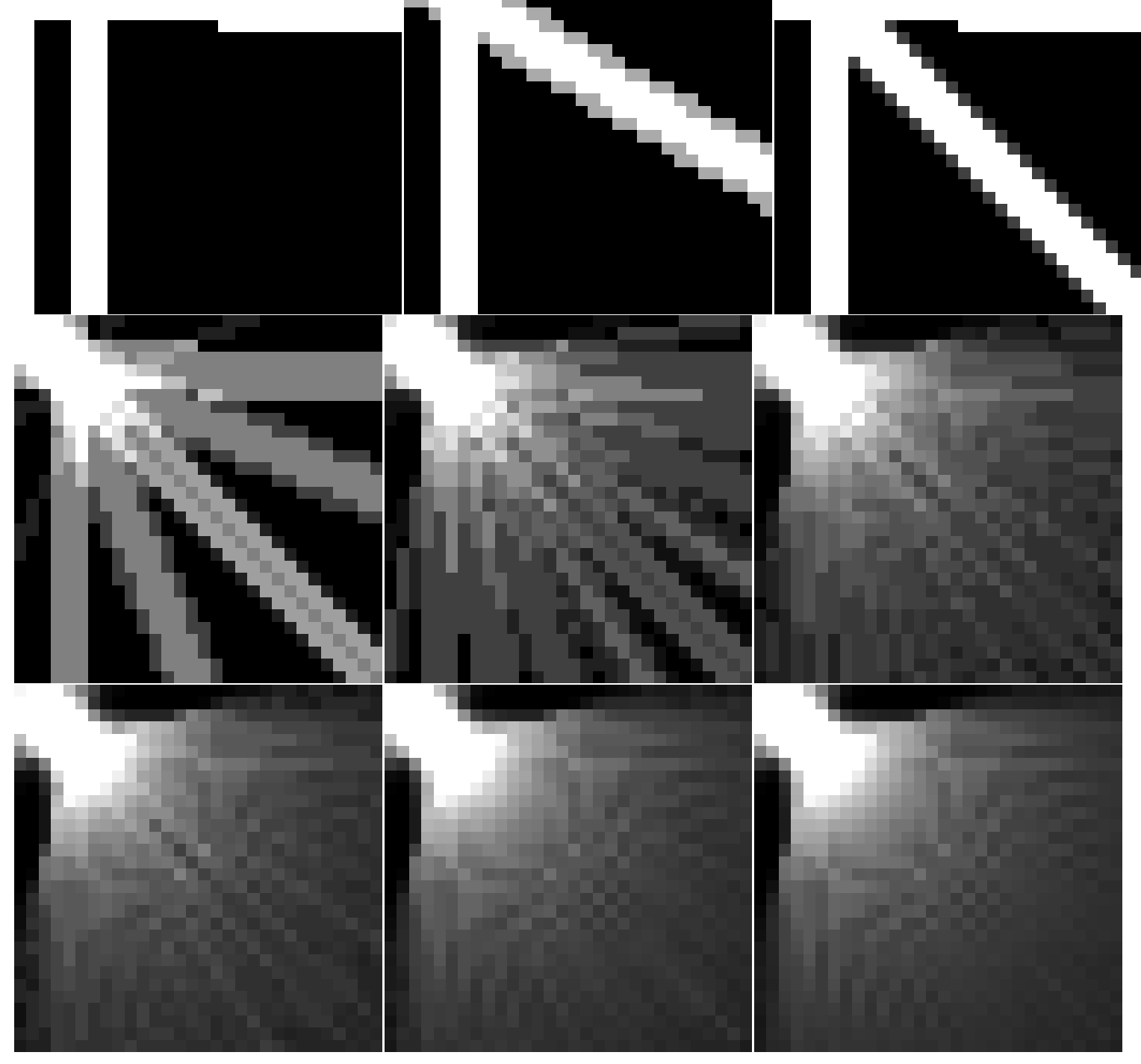

# **6 Rétroprojection filtrée**

Par rapport à la rétroprojection, il faut simplement ajouter une étape de filtrage des observations. On a besoin de quatre éléments :

*•* construire la matrice du système linéaire.

# **Code chunk 35:** «scannerfiltre\_make\_matrix» scannerct\_make\_matrix

```
<<scannerct_make_matrix>>
```
*•* générer les observations

<span id="page-9-0"></span>**[Code chunk 36:](#page-3-0)** «scannerfiltre\_make\_observations»

```
Mat make_observations(Mat A, Mat input)
{
  Mat inputvec = input.reshape(0,input.rows*input.cols);
  Mat res = A * inputvec;return res;
}
```
- <span id="page-9-1"></span>*•* filtrage des observations (c'est le point difficile ici)
- *•* rétroprojection (idem rétroprojection simple)

#### **6.1 Reconstruction par rétroprojection filtrée**

[En rétroprojection filtré](#page-6-2)e, la partie rétroprojection est identique

Code chunk 38: «scannerfiltre filtre»

```
Mat filtre_observations(Mat obs, int nb_dir, int nb_rayons)
{
 Mat obsf = obs.reshape(0, nb\_dir);Mat planes[] = {Mat_<float>(obsf), Mat::zeros(obsf.size(), CV_32F)};
 Mat complexI;
 merge(planes, 2, complexI);
  // Fourier transform on the rows (direction-wise)
 dft(complexI,complexI,DFT_ROWS);
  // Compute the filter
 Mat pattern(1,nb_rayons,CV_32F, Scalar(1));
  int i;
 for (i = 0; i \le n) rayons; i^{++} pattern.at (float>(0, i) = 1.0 * i / nb_rayons / 2;
 \texttt{Mat temp}[] = \{ \texttt{repeat}(\texttt{pattern},\texttt{nb\_dir},1), \texttt{repeat}(\texttt{pattern},\texttt{nb\_dir},1) \};Mat patternI;
 merge(temp, 2, patternI);
  // Apply the filter
 multiply(complexI,patternI,complexI);
  // std::cout << temp << "\n";
  // Inverse Fourier transform
 dft(complexI,complexI,DFT_ROWS + DFT_INVERSE + DFT_SCALE);
  split(complexI, planes);
 magnitude(planes[0],planes[1],planes[0]);
 return planes[0].reshape(0,nb_dir*nb_rayons);
}
```
#### **6.2 Main program**

```
Code chunk 39: «scannerfiltre.cpp»
```

```
scannerfiltre_make_matrix scannerfiltre_make_observations scannerfiltre_filtre scannerfiltre_reconstruct
#include <stdio.h>
#include <string>
#include <opencv2/opencv.hpp>
using namespace cv;
<<scannerfiltre_make_matrix>>
<<scannerfiltre_make_observations>>
<<scannerfiltre_filtre>>
<<scannerfiltre_reconstruct>>
int main(int argc, char** argv )
{
   Mat input0 = \text{imread}(\text{argv}[1], 0);
   if ( !input0.data ) { printf("No image data \n"); return -1; }
   Mat input;
    input0.convertTo(input,CV_32F);
   imwrite(std::string(argv[4]) + "_scannerfiltre_input.png", input);
   // Construct system matrix
   int nb_dir = atoi(argv[2]);
    int nb_rayons = atoi(argv[3]);
   Mat A = make_matrix(input.size(),nb_dir,nb_rayons);
   Mat obs = make_observations(A, input);
   imwrite(std::string(argv[4]) + "_scannerfiltre_obs.png", obs.reshape(0,nb_dir));
   Mat obs_filtre = filtre_observations(obs,nb_dir,nb_rayons);
   Mat output = reconstruct(obs_filtre, input.size(), nb_dir, nb_rayons);
    imwrite(std::string(argv[4]) + "_scannerfiltre_output.png",output);
   return 0;
}
```
#### **Code chunk 40:** «shell (part 7)»

```
g++ -o scannerfiltre scannerfiltre.cpp -lm -lopencv_core -lopencv_imgproc -lopencv_highgui
if [ "$run" = "all" ]; then ./scannerfiltre square_top.png 2 50 test; fi
Interpret with shell
```
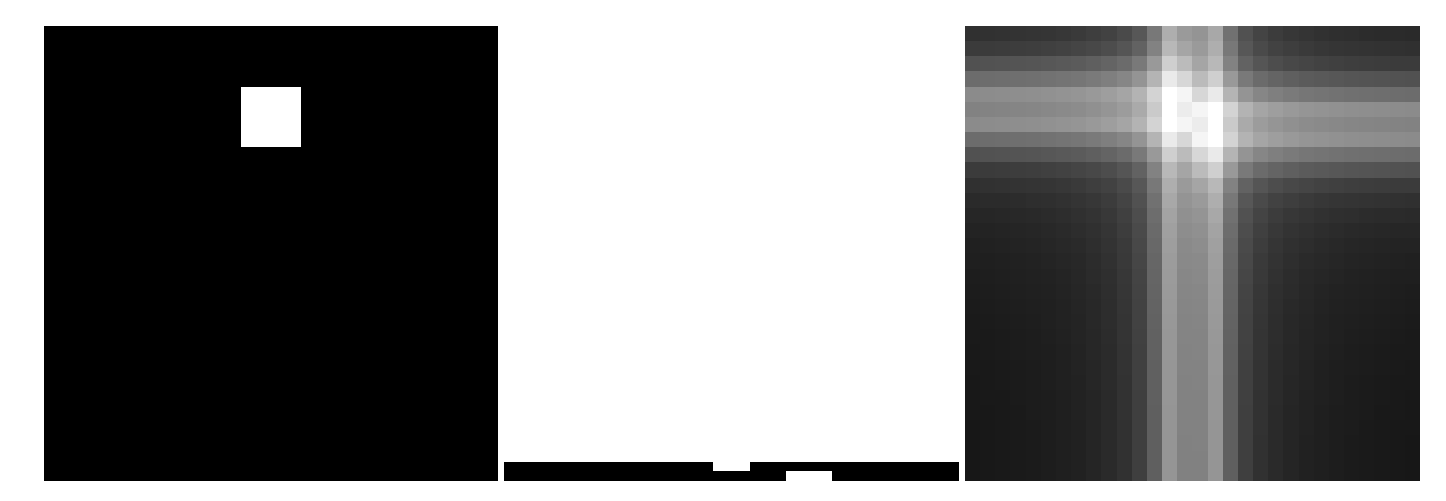

**Code chunk 41:** «benchmark (part 3)»

rm dirs\*\_scannerfiltre\*.png nb\_dirs="2 3 4 8 16 32 64 128 256" **for** i in \$nb\_dirs; **do** ./scannerfiltre square\_top.png \$i 50 "dirs\$i"; echo -n "**\\**includegraphics[width=6.5cm]{dirs\$i"; echo "\_scannerfiltre\_output.png}" done

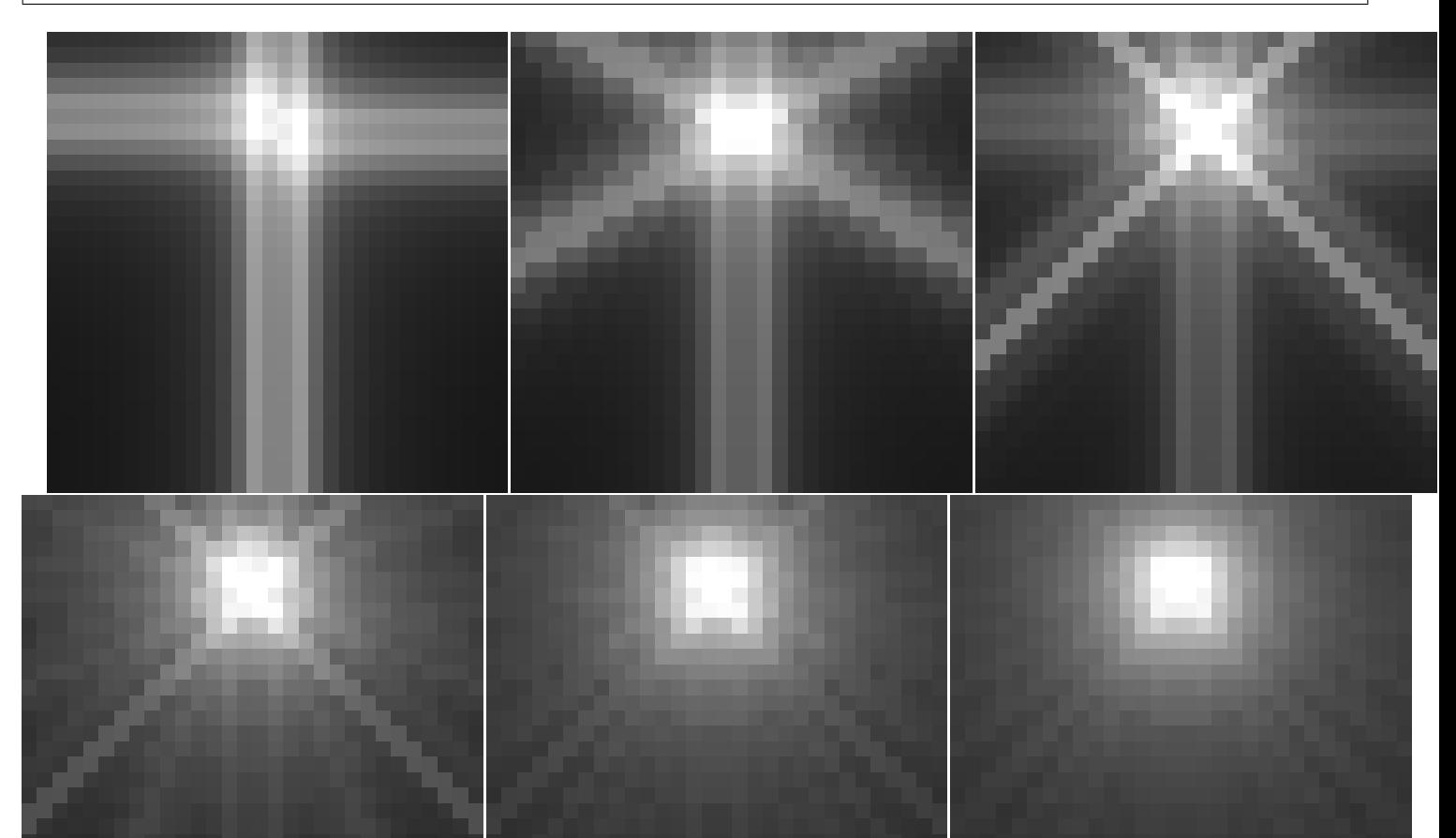

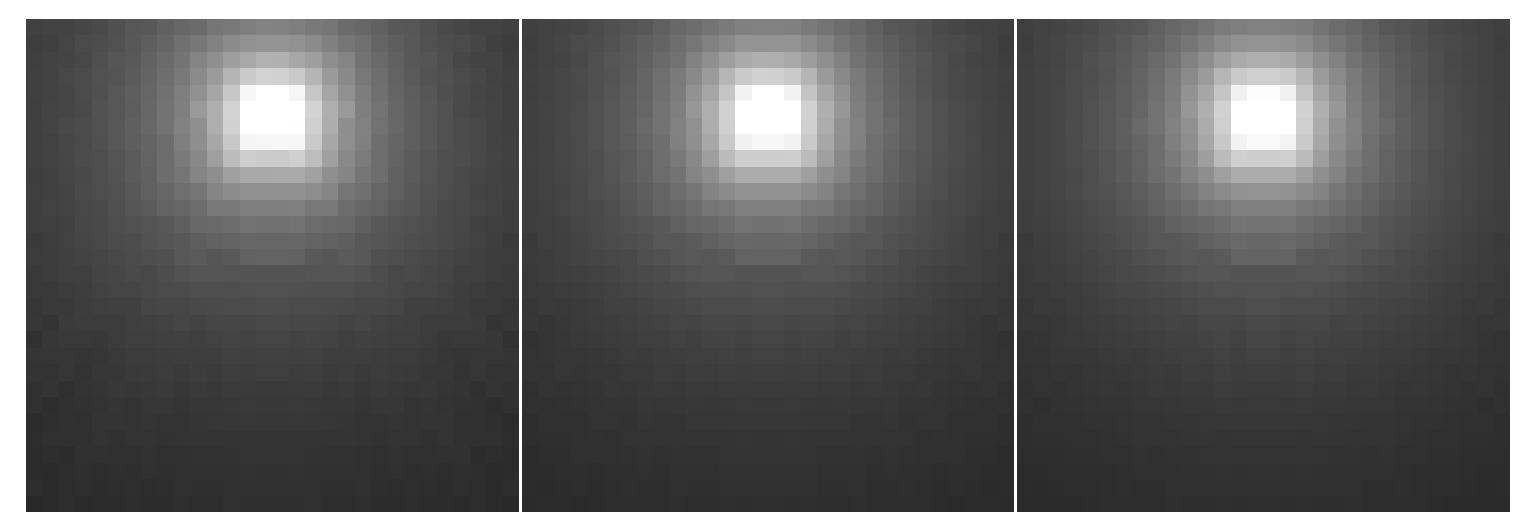

**Code chunk 42:** «benchmark (part 4)»

nb\_dirs="2 3 4 8 16 32 64 128 256" **for** i in \$nb\_dirs; **do** ./scannerfiltre square\_corner.tif \$i 25 "dirsc\$i"; echo -n "**\\**includegraphics[width=6.5cm]{dirsc\$i"; echo "\_scannerfiltre\_output.png}" done

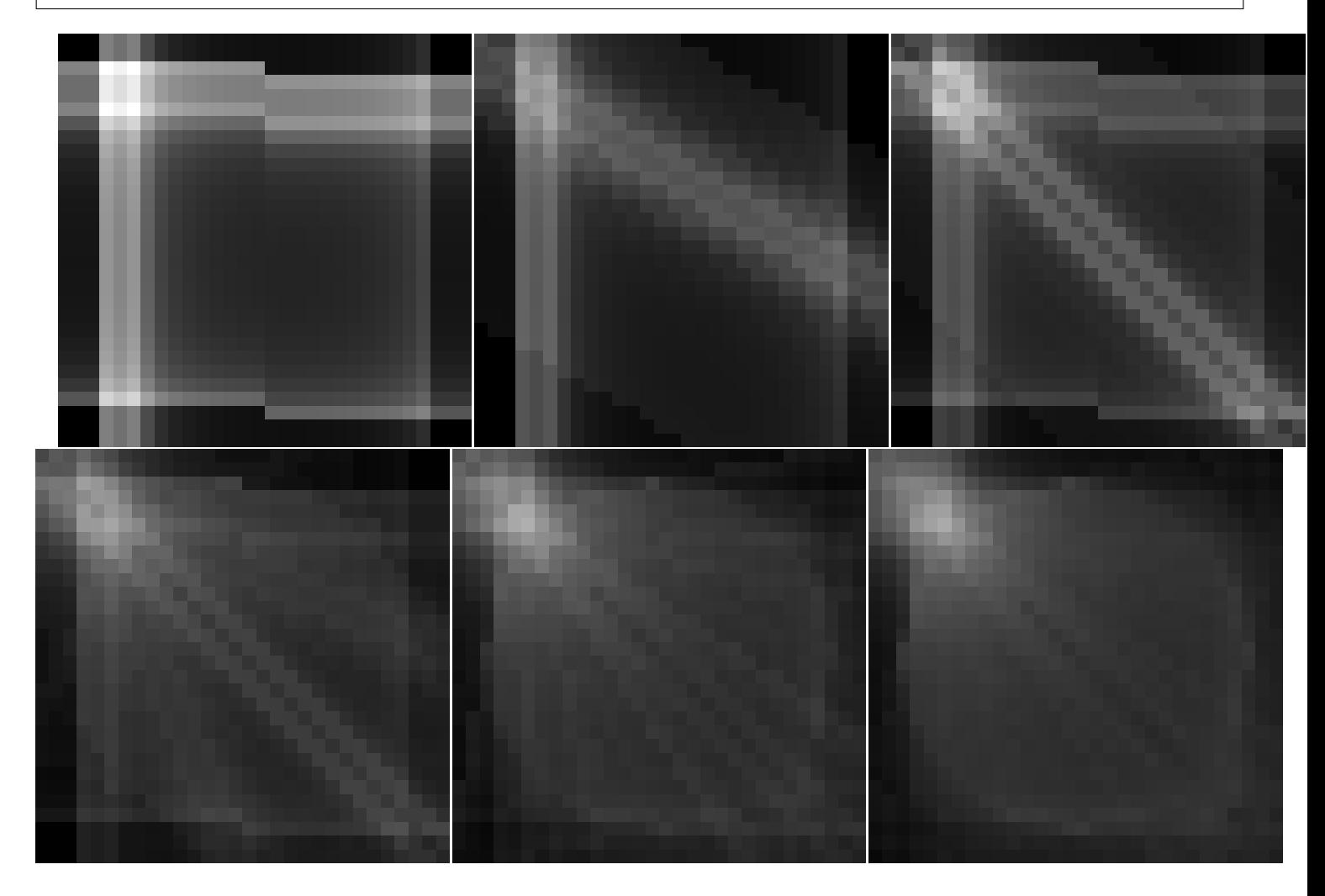

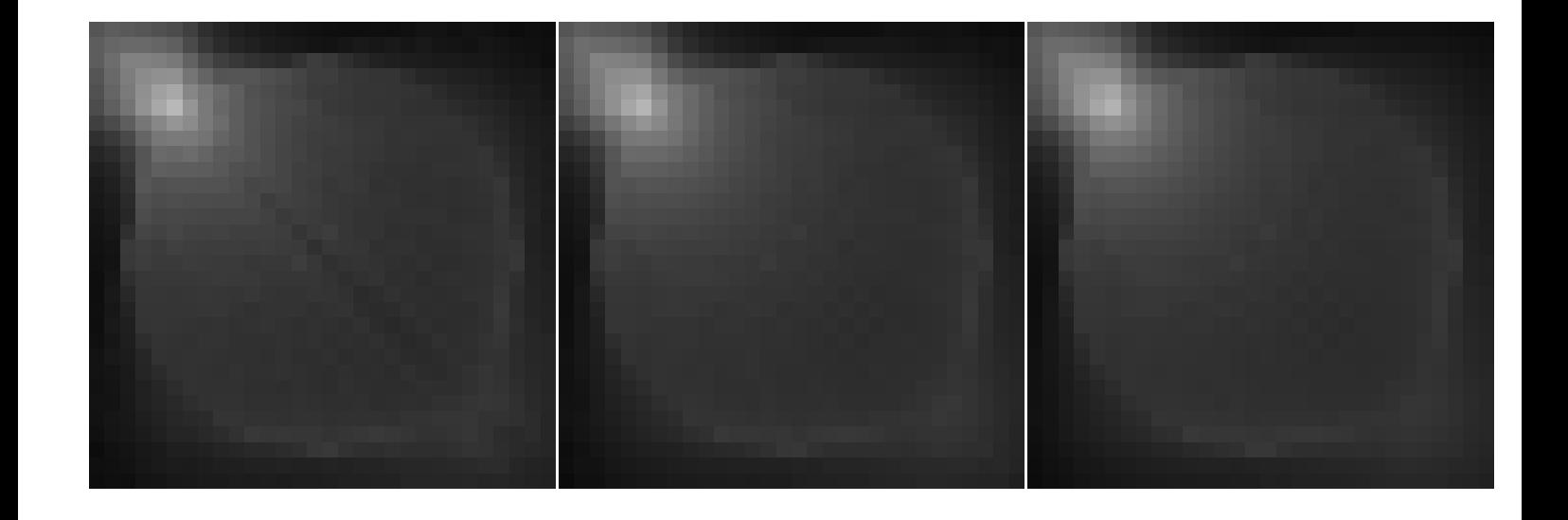